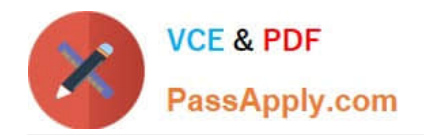

# **A2090-544Q&As**

Assessment: DB2 9.7 Advanced DBA for LUW - Assessment

# **Pass IBM A2090-544 Exam with 100% Guarantee**

Free Download Real Questions & Answers **PDF** and **VCE** file from:

**https://www.passapply.com/a2090-544.html**

100% Passing Guarantee 100% Money Back Assurance

Following Questions and Answers are all new published by IBM Official Exam Center

**C** Instant Download After Purchase

**83 100% Money Back Guarantee** 

- 365 Days Free Update
- 800,000+ Satisfied Customers

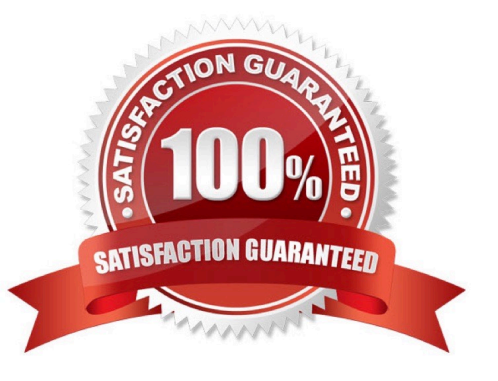

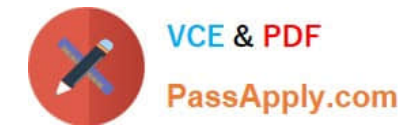

### **QUESTION 1**

The DBA needs to create a table with key columns YEARMONTH and YEAR. This table needs to be partitioned by column YEARMONTH with three months per data partition. Additionally, data needs to be organized by column YEAR, so that all rows within any three month date range are clustered together based on 12 months of data. Which CREATE TABLE statement will accomplish this objective?

A. CREATE TABLE tab1(yearmonth INT,year CHAR(2))PARTITION BY RANGE (year) (STARTING 201001 ENDING 201012 EVERY 12)ORGANIZE BY DIMENSIONS (yearmonth))

B. CREATE TABLE tab1(yearmonth INT,year CHAR(2))PARTITION BY RANGE (year) (STARTING 201001 ENDING 201012 EVERY 3)ORGANIZE BY DIMENSIONS (yearmonth))

C. CREATE TABLE tab1(yearmonth INT,year CHAR(2))PARTITION BY RANGE (yearmonth) (STARTING 201001 ENDING 201012 EVERY 12)ORGANIZE BY DIMENSIONS (year))

D. CREATE TABLE tab1(yearmonth INT,year CHAR(2))PARTITION BY RANGE (yearmonth) (STARTING 201001 ENDING 201012 EVERY 3)ORGANIZE BY DIMENSIONS (year))

Correct Answer: D

## **QUESTION 2**

Table TAB1 was created using the following statement: CREATE TABLE tab1 (c1 INT, c2 INT, c3 INT, c4 INT, c5 INT); If column C1 is unique and queries typically access columns C1, C2, C3 and C4 together, which statement(s) will create index(es) that will provide optimal query performance?

A. CREATE UNIQUE INDEX xtab1 ON tab1 (c1);CREATE INDEX xtab2 ON tab1 (c2) INCLUDE (c3, c4);

B. CREATE UNIQUE INDEX xtab1 ON tab1 (c1) INCLUDE (c2, c3, c4);

C. CREATE UNIQUE INDEX xtab1 ON tab1 (c4, c3, c2, c1);

D. CREATE UNIQUE INDEX xtab1 ON tab1 (c3) INCLUDE (c1, c2, c4);

Correct Answer: B

#### **QUESTION 3**

Which statement is correct about statistical views?

- A. A statistical view is created by executing runstats on a regular view.
- B. A statistical view holds information about the system catalog statistical tables.
- C. A statistical view provides the optimizer with additional correlation statistics.
- D. A statistical view provides the optimizer with more accurate cardinality estimates.

Correct Answer: D

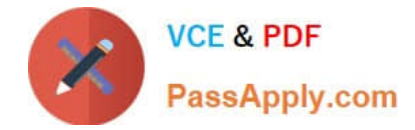

# **QUESTION 4**

A database called PRODDB has a weekly full backup taken on Saturday, non-cumulative (delta) backups

taken daily, and a midweek cumulative backup that is taken on Wednesday. A database crash occurs on a

Saturday prior to the full backup being taken.

What is the fastest way to restore the database?

A. RESTORE DB proddb INCREMENTAL AUTOMATIC TAKEN AT (Friday);

B. RESTORE DB proddb TAKEN AT (Saturday);RESTORE DB proddb INCREMENTAL AUTOMATIC TAKEN AT (Monday);RESTORE DB proddb INCREMENTAL AUTOMATIC TAKEN AT (Tuesday);RESTORE DB proddb INCREMENTAL AUTOMATIC TAKEN AT (Wednesday);RESTORE DB proddb INCREMENTAL AUTOMATIC TAKEN AT (Thursday);RESTORE DB proddb INCREMENTAL AUTOMATIC TAKEN AT (Friday);

C. RESTORE DB proddb TAKEN AT (Friday);RESTORE DB proddb INCREMENTAL AUTOMATIC TAKEN AT (Saturday);

D. RESTORE DB proddb TAKEN AT (Saturday);RESTORE DB proddb INCREMENTAL AUTOMATIC TAKEN AT (Friday);

Correct Answer: A

#### **QUESTION 5**

```
CREATE TABLE t1
          CHAR(2) NOT NULL,
(deptno)
 deptname VARCHAR(36) NOT NULL,
 empno
          CHAR(3) NOT NULL)
```
Table T1 was created by executing the following statement:

Immediately after creation, table T1 was populated with 10 rows. Later, user USER1 ran an application that

inserted 100,000 rows into table T1.

The following query is frequently ran against the T1 table:

SELECT deptno, empno, deptname FROM t1 WHERE deptno = \\'EN\\' AND empno = \\'123\\' Assuming

current statics exist for the table and index, which index will provide optimal performance for this query?

A. CREATE INDEX idx1 ON t1 (deptno, empno) INCLUDE (deptname)

B. CREATE INDEX idx1 ON t1 (deptno, empno)

C. CREATE INDEX idx1 ON t1 (deptno) INCLUDE (empno)

D. CREATE INDEX idx1 ON t1 (deptno)

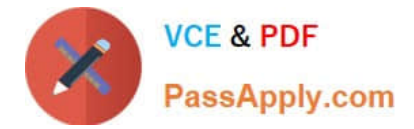

Correct Answer: B

[A2090-544 VCE Dumps](https://www.passapply.com/a2090-544.html) [A2090-544 Study Guide](https://www.passapply.com/a2090-544.html) [A2090-544 Braindumps](https://www.passapply.com/a2090-544.html)